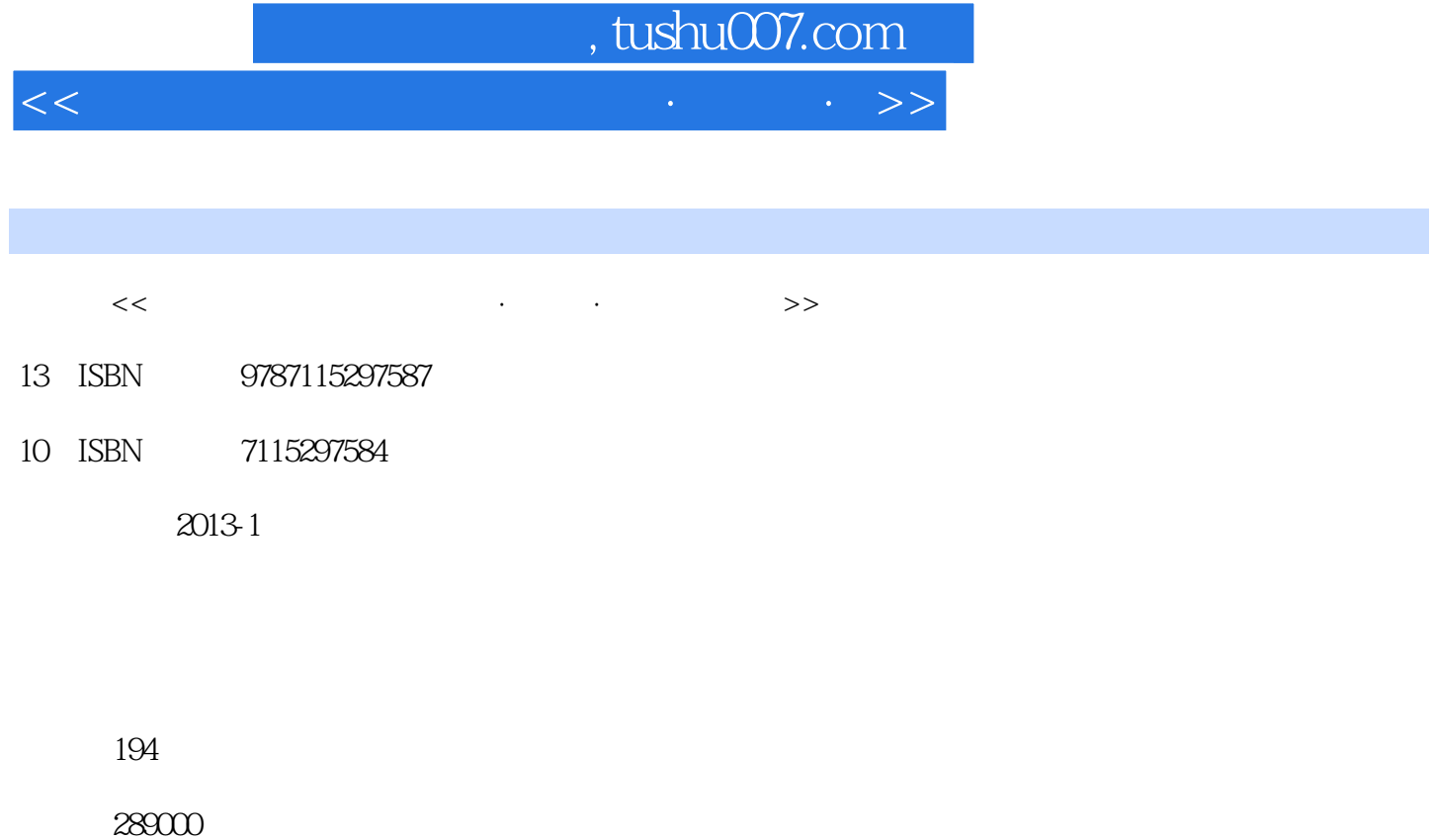

extended by PDF and the PDF

更多资源请访问:http://www.tushu007.com

<<全国职称计算机考试讲义·真题·>>

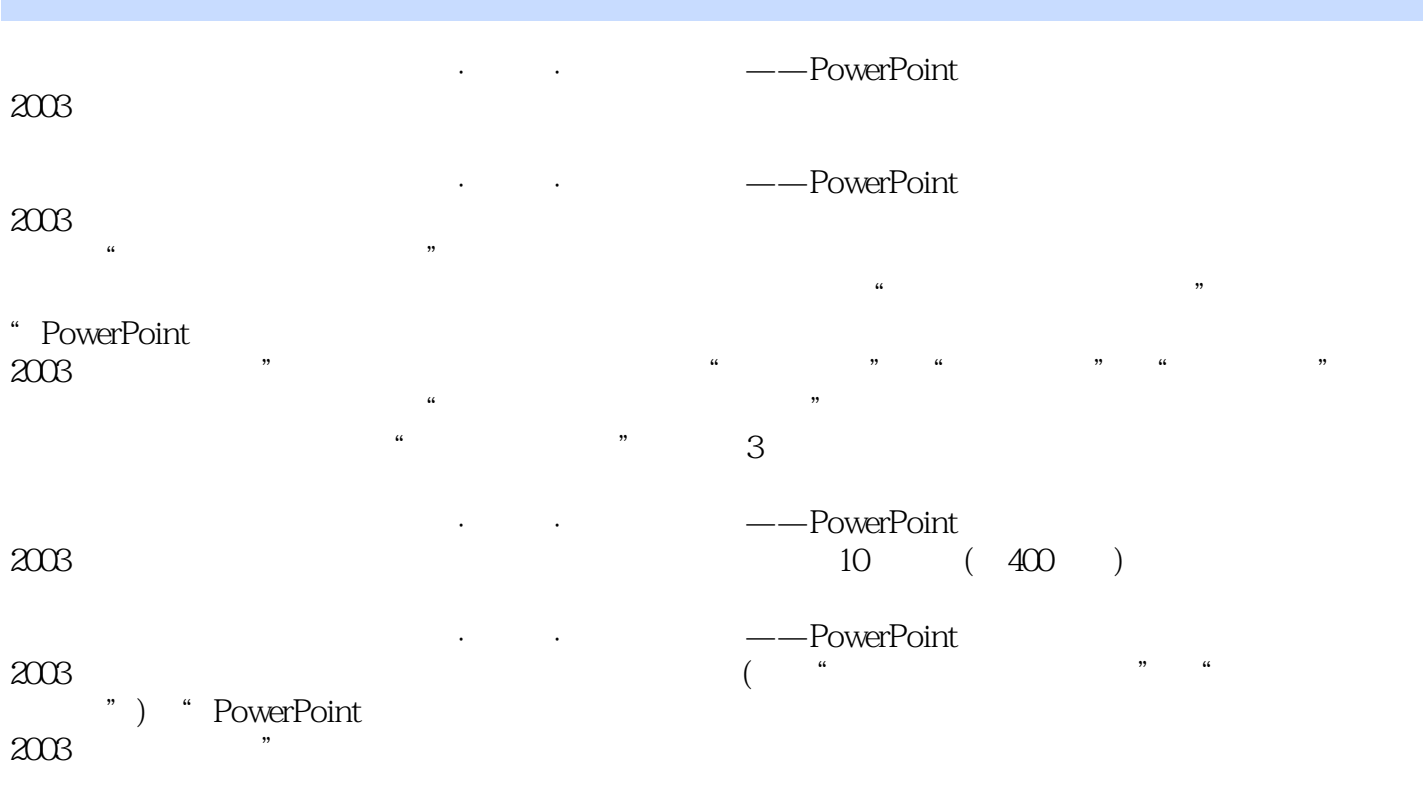

 $<<$ 

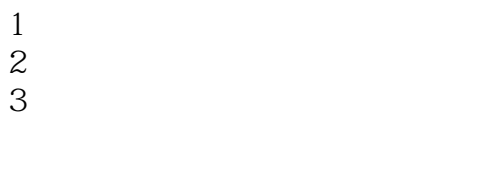

- 1.熟悉考试形式  $2\,$
- $3 \Box$
- $1$
- $2 \angle$
- $3 \sim$

#### 1 PowerPoint 2003

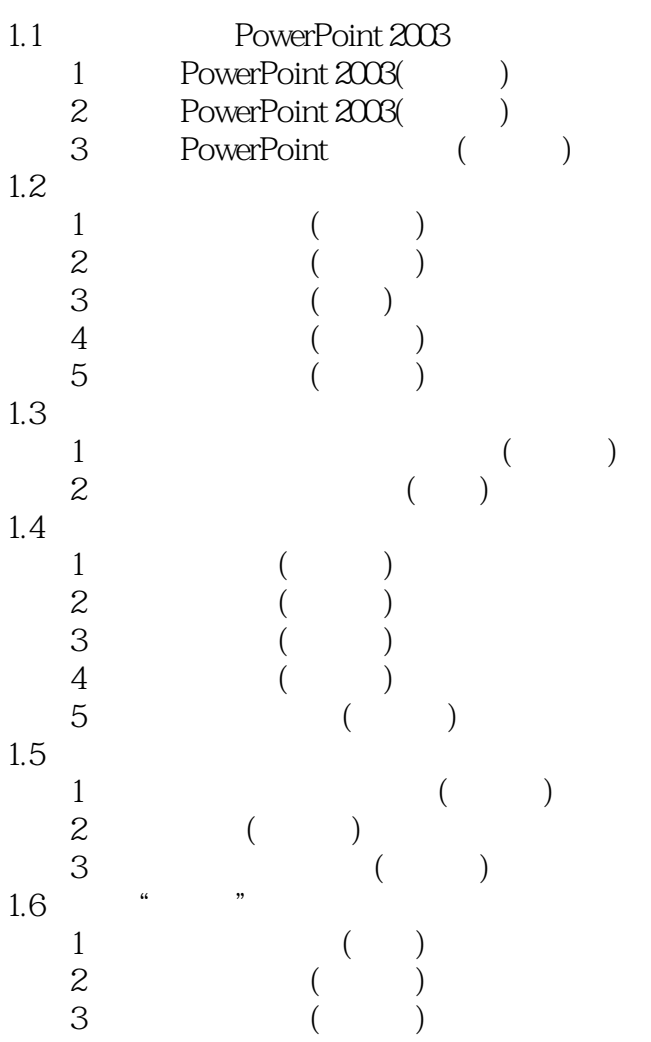

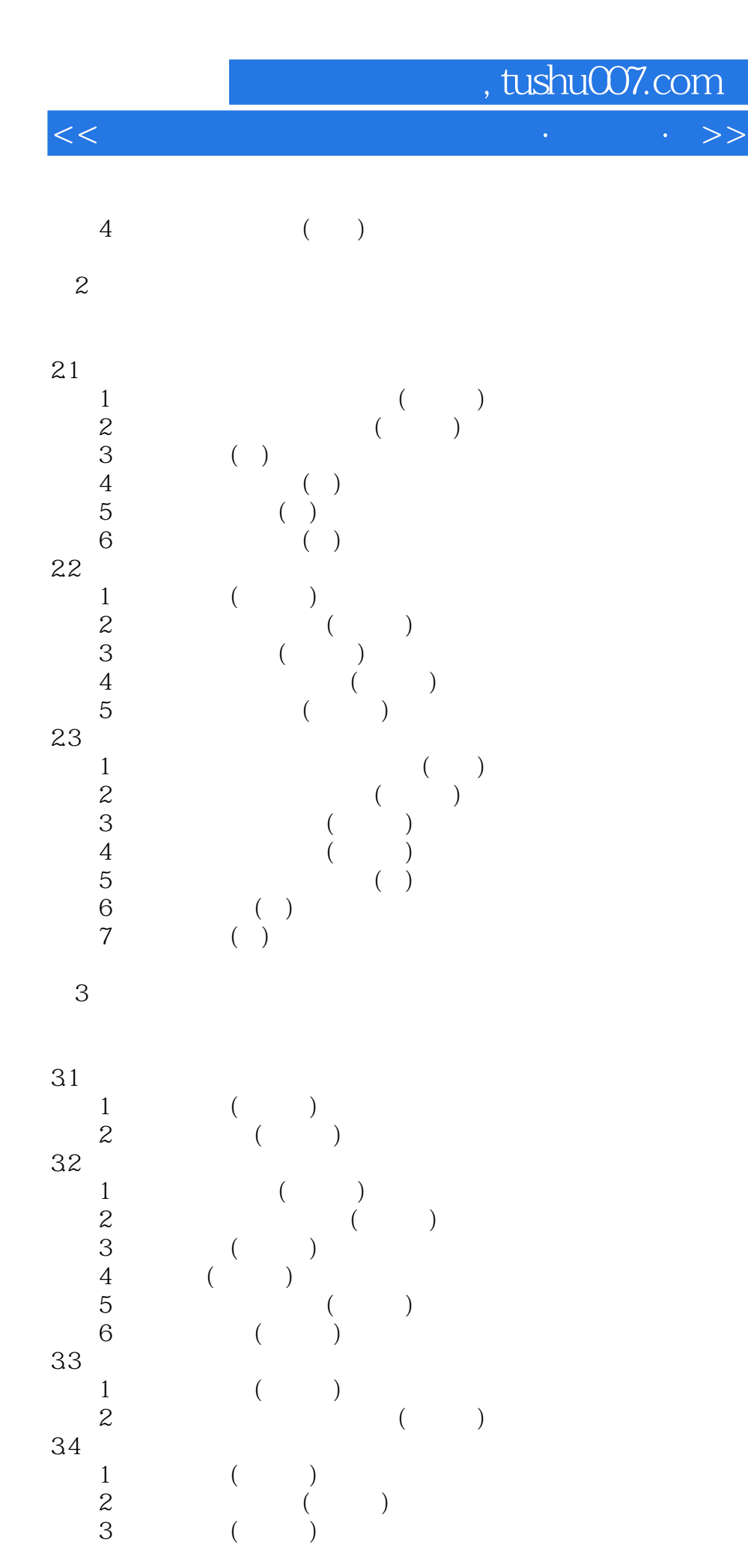

#### $<<$  and the set of the set of the set of the set of the set of the set of the set of the set of the set of the set of the set of the set of the set of the set of the set of the set of the set of the set of the set of the

 $4$  ( )  $5$  ( ) 6 ( ) 考点7 调整图形的叠放次序(★★★) 8 ( ) 考点9 组合图形(★★★)  $10 \hspace{3.1em} ( )$  $\frac{10}{11}$  ( )

#### $4<sub>1</sub>$

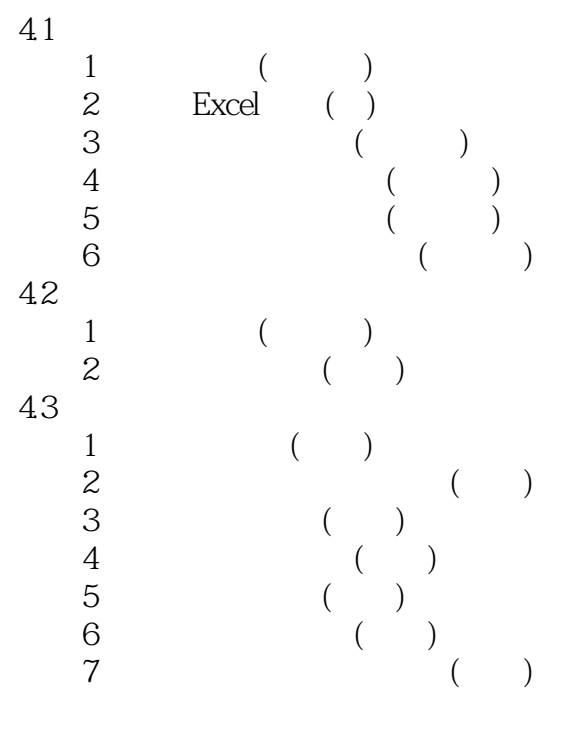

 $5<sub>5</sub>$ 

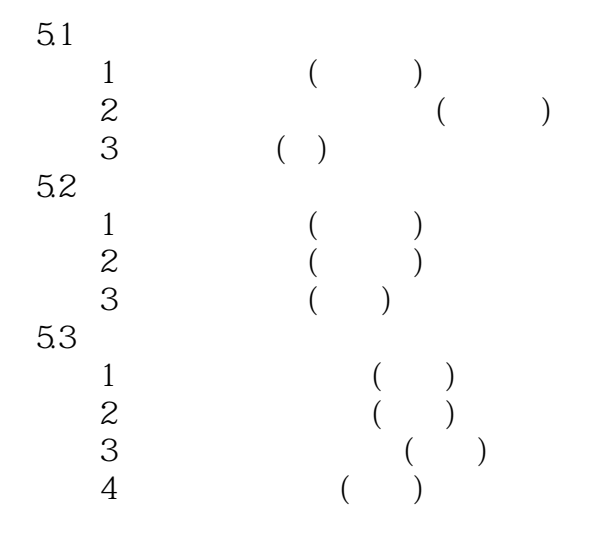

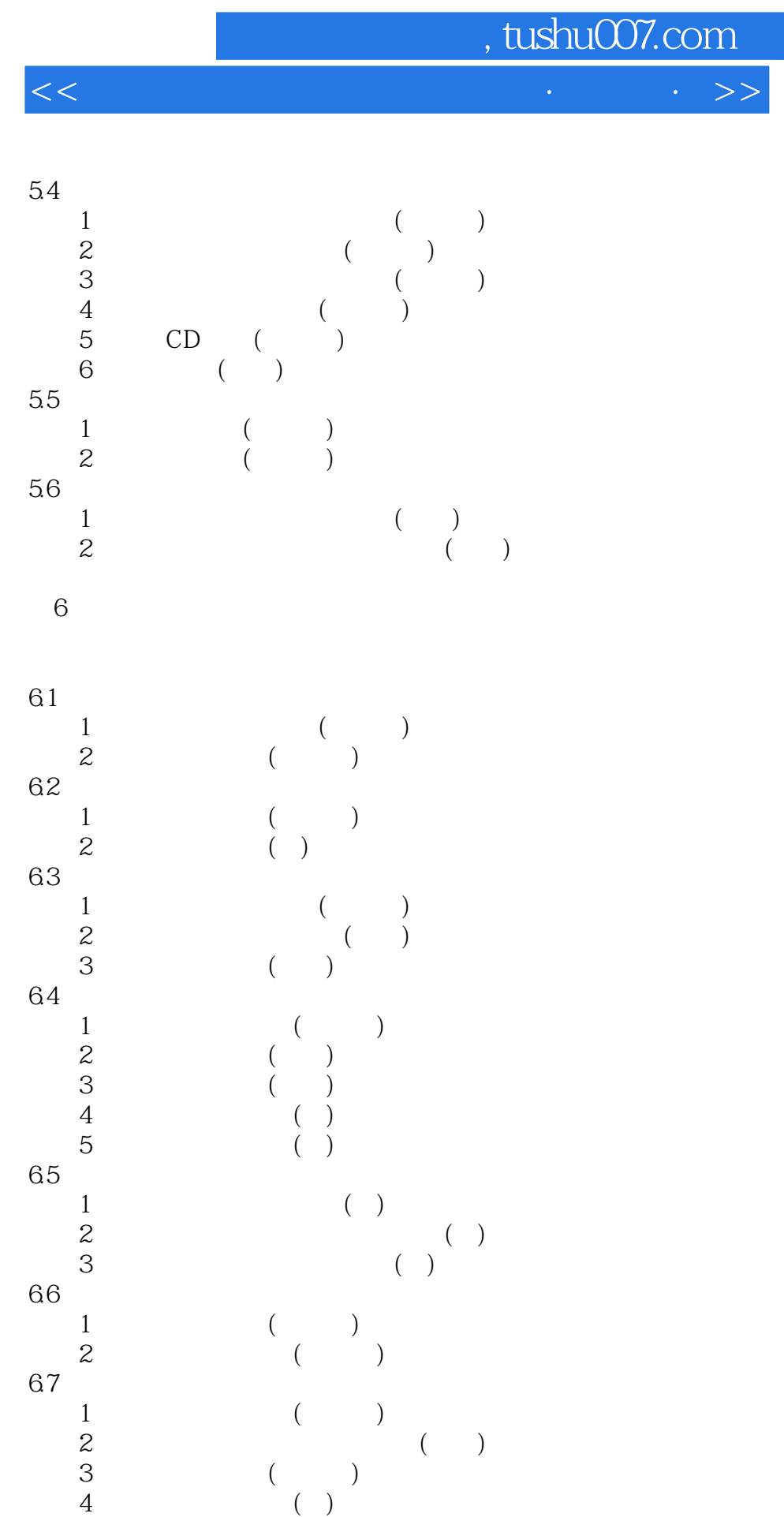

 $7$ 

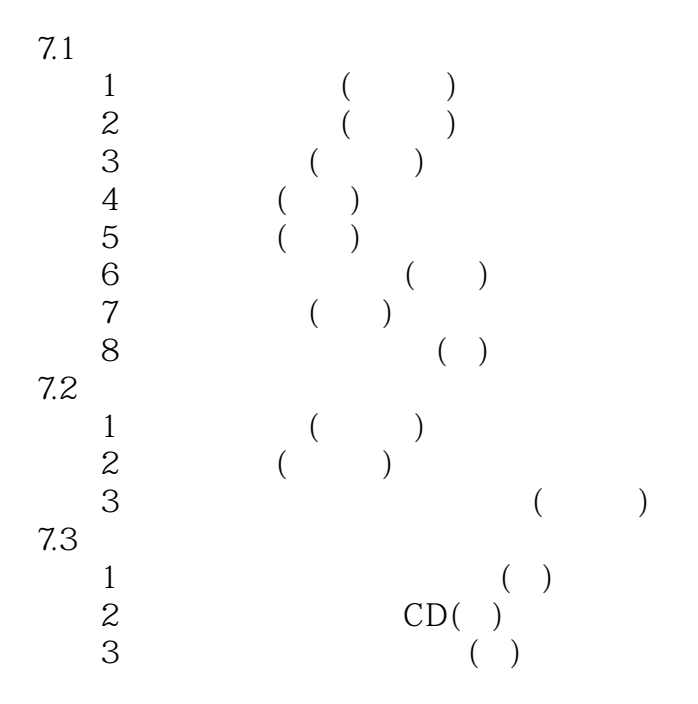

8 PowerPoint

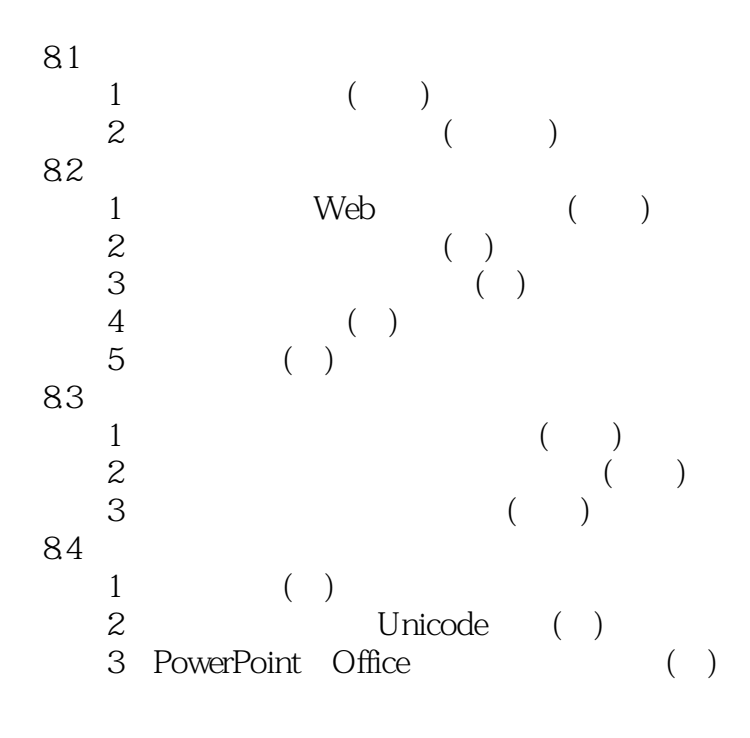

 $(\ )$  $(\ )$  $(\ )$  $($   $)$  $(\ )$ 

### $<<$

- $(\Box)$
- $($   $)$
- $(1)$
- $(+)$
- $($   $)$
- $($   $)$
- $($   $)$
- $(+)$

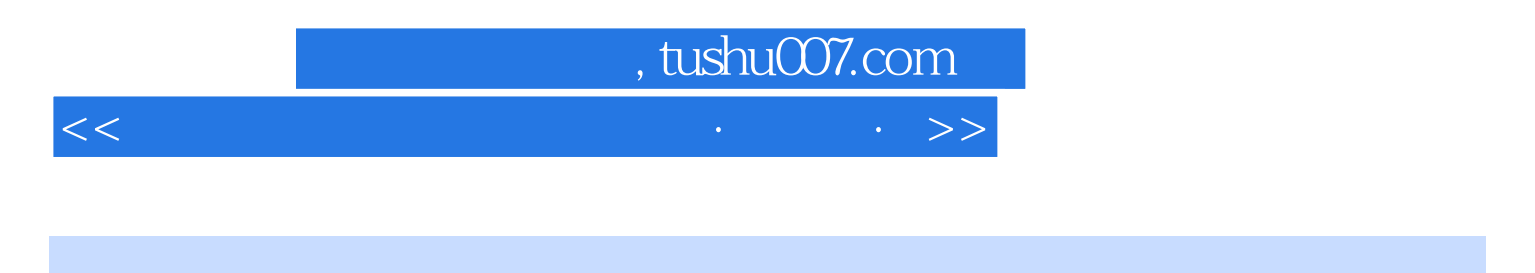

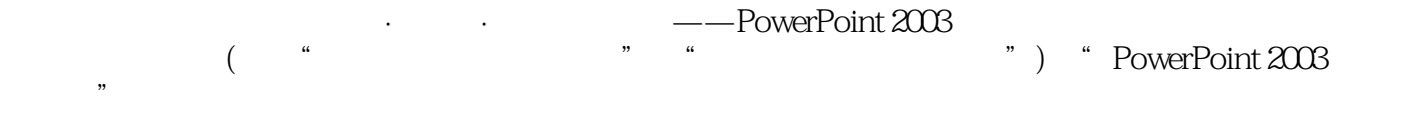

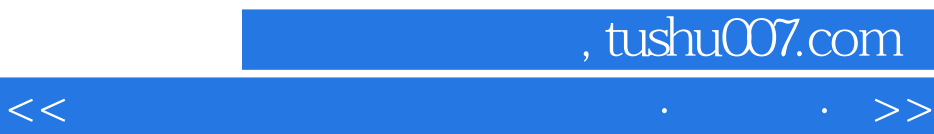

本站所提供下载的PDF图书仅提供预览和简介,请支持正版图书。

更多资源请访问:http://www.tushu007.com